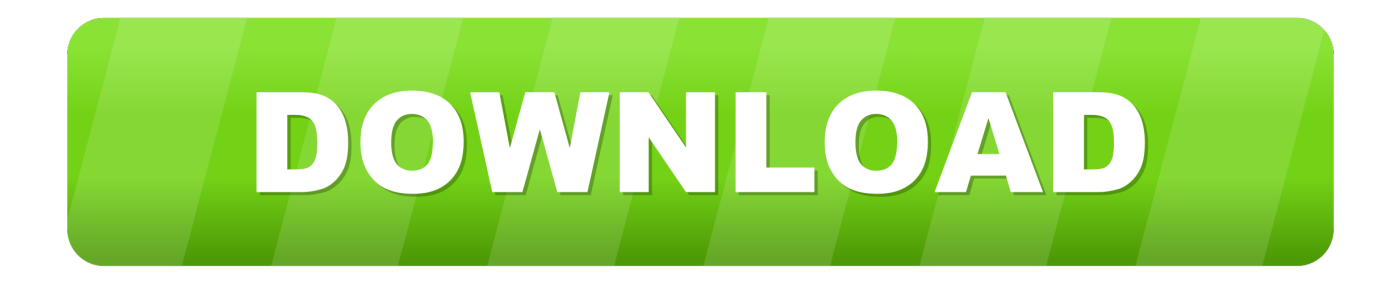

## [HerunterladenAutoCAD Inventor LT Suite 2015 Activator 32 Bits DE](http://tweeat.com/16nlw0)

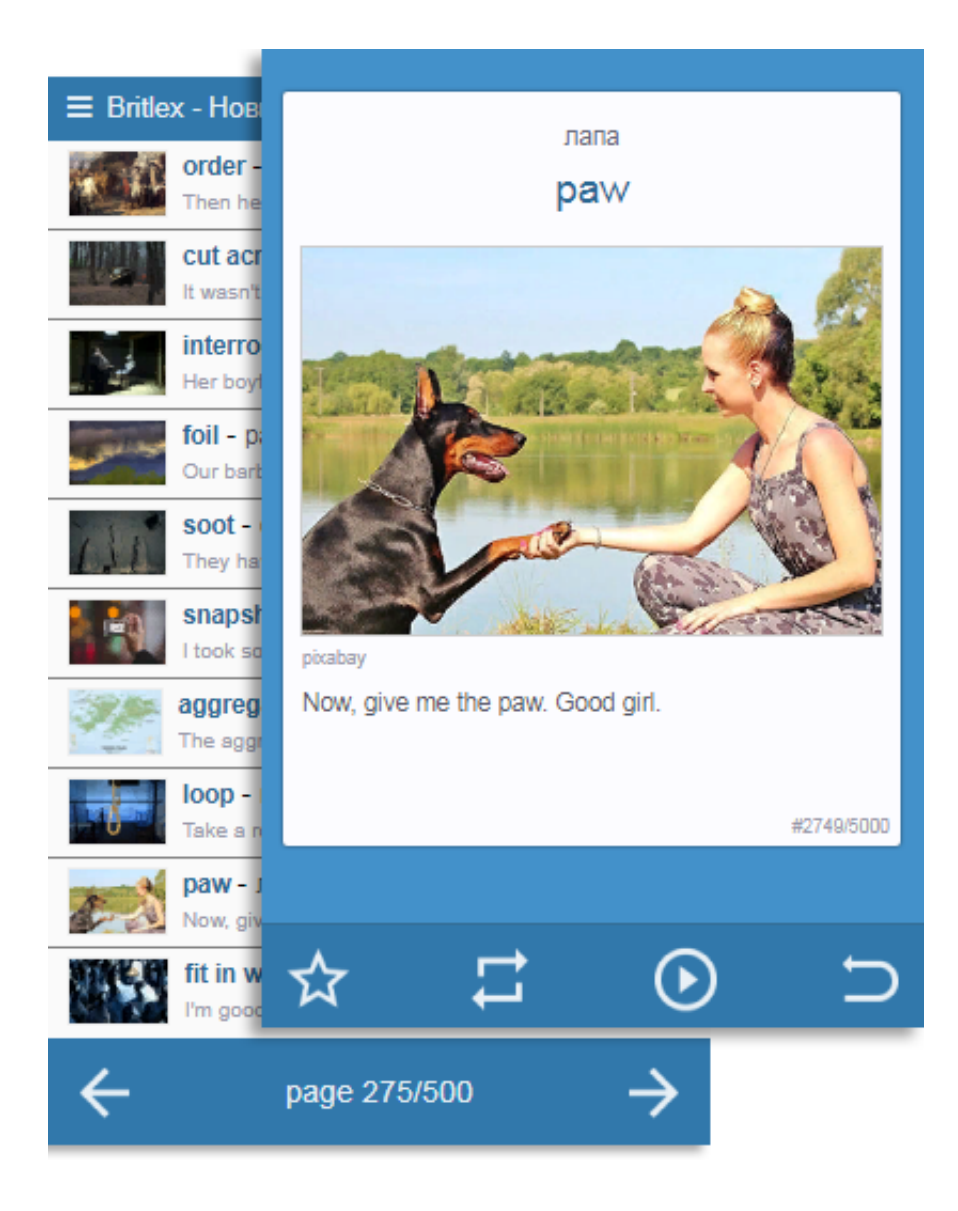

[HerunterladenAutoCAD Inventor LT Suite 2015 Activator 32 Bits DE](http://tweeat.com/16nlw0)

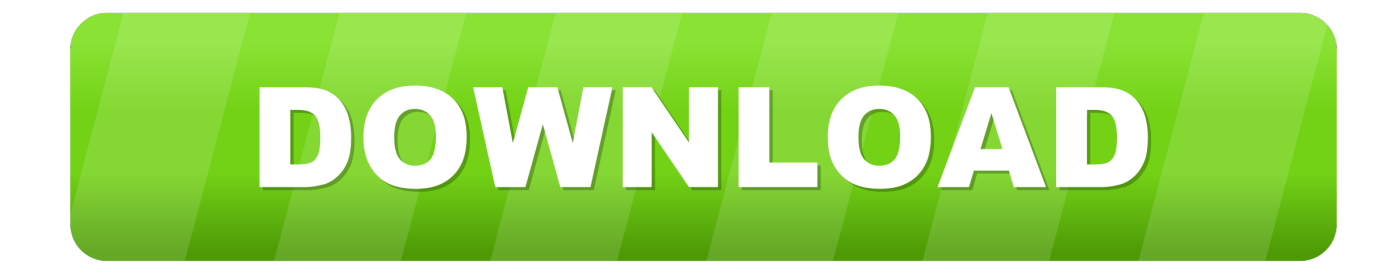

Download xforce keygen 32bits inventor 2014